# **MASTER UNIVERSITARIO** NUVER<br>NUVER NASTER

# **Guida al Percorso Formativo** Guida al Percorso Formativo

# **Analisi delle Politiche Pubbliche**

# **X edizione 2011/2012**

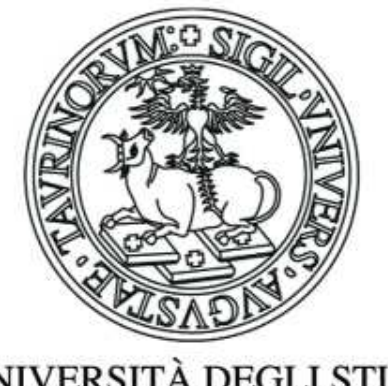

UNIVERSITÀ DEGLI STUDI **DI TORINO** 

**Facoltà di Scienze Politiche** 

**Gestito da:**

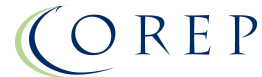

Il Master Universitario di II livello in **"ANALISI DELLE POLITICHE PUBBLICHE"** è un Master dell'Università degli Studi di Torino ed è gestito da COREP.

Nato nel 1987, il COREP è un Consorzio senza fini di lucro costituito da Politecnico di Torino, Università degli Studi di Torino, Università degli Studi del Piemonte Orientale "A. Avogadro" e da enti locali, associazioni imprenditoriali e importanti realtà industriali.

Il COREP opera come strumento per attuare iniziative di collaborazione fra gli atenei, il mondo della produzione e dei servizi e le istituzioni pubbliche locali, in due principali aree di intervento: **la formazione specialistica e di alto livello e i servizi per i consorziati.**

Nel campo della formazione, il COREP realizza Master universitari, rivolti sia a giovani laureati che a professionisti, e corsi brevi di educazione permanente, anche progettati sulla base di specifiche esigenze.

A garanzia di serietà e professionalità alcune sedi COREP sono accreditate dalla Regione Piemonte per la Formazione Superiore (per dettagli e aggiornamenti è possibile consultare il sito www.corep.it).

**L'edizione precedente del Master è stata realizzata con il sostegno di:** 

**Compagnia di San Paolo** 

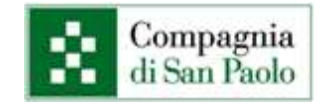

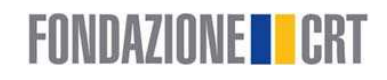

**Fondazione CRT** 

**Proponente del Master:**  Prof. Bobbio Luigi, Dipartimento di Studi Politici, Università degli Studi di Torino

**Referente Scientifico del Master:**  Dott. Vino Augusto, A.lea s.r.l.

**Segreteria Master COREP**  C.so Trento, 13 - 10129 Torino **Tel** 011.1974 24 01 - **Fax** 011. 1974 24 19 **E-mail**: formazione@corep.it **Web:** www.formazione.corep.it

# **SOMMARIO**

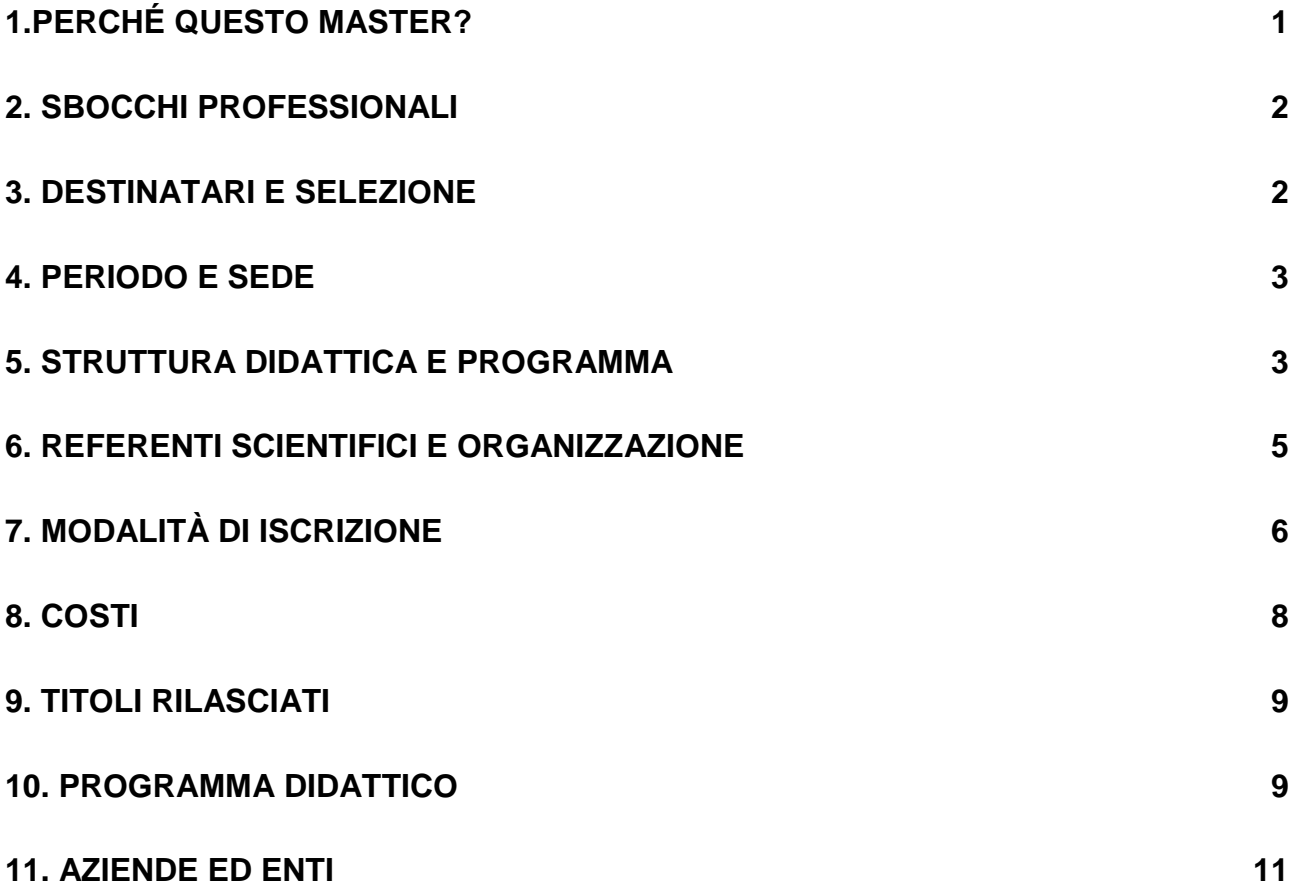

## **1.PERCHÉ QUESTO MASTER?**

Negli ultimi anni la Pubblica Amministrazione italiana – così come le Amministrazioni di molti paesi, europei e non solo - è stata attraversata da molteplici stimoli al cambiamento e all'innovazione, nel tentativo di migliorarne la capacità di intervento.

Non si tratta semplicemente di trasferire alla Pubblica Amministrazione tecniche e strumenti gestionali nati nel mondo delle imprese: gli enti pubblici sono profondamente differenti dalle aziende, in quanto non si limitano ad erogare servizi a singoli clienti, ma agiscono innanzitutto per trovare soluzioni a problemi collettivi, attraverso la progettazione e l'attuazione di politiche pubbliche. Questa loro caratteristica richiede l'impiego di peculiari competenze professionali ancora poco diffuse nelle Pubbliche Amministrazioni italiane.

Il Master si colloca all'interno di questo processo di innovazione della Pubblica amministrazione, con l'obiettivo di dare una risposta all'esigenza di originali competenze professionali.

Il Master intende, infatti, formare competenze in grado di gestire con efficacia il ciclo delle politiche pubbliche, dall'analisi del problema, alla progettazione degli interventi e delle modalità attuative, all'analisi e progettazione degli strumenti per l'attuazione, alla progettazione ed utilizzo di strumenti per la valutazione delle performances organizzative e degli effetti delle politiche.

Al termine del Master, i diplomati in Analisi delle Politiche Pubbliche, saranno quindi in grado di:

- accompagnare e sostenere il processo di ideazione e disegno di un intervento pubblico, attraverso
	- o la raccolta, elaborazione ed interpretazione delle informazioni rilevanti per definire i problemi posti al centro dell'intervento
	- o l'individuazione delle alternative e la definizione di modalità di scelta tra alternative differenti
	- o la progettazione e gestione di percorsi di progettazione partecipata
	- o l'individuazione degli strumenti per affrontare, gestire e risolvere i conflitti
- supportare la definizione delle modalità di attuazione degli interventi, attraverso
	- o l'analisi dei contesti e delle reti organizzative impegnate nella realizzazione di una politica/programma di intervento
	- o la progettazione delle regole e delle soluzioni organizzative per l'attuazione di una politica o di un programma di interventi
	- o la definizione di interventi per il miglioramento delle capacità attuative
	- o l'analisi e comparazione dei costi per la realizzazione di progetti e l'erogazione di servizi
- supportare le attività di monitoraggio e valutazione degli interventi, attraverso
	- o la predisposizione di strumenti di monitoraggio e controllo dei risultati
	- o la predisposizione di strumenti e la progettazione di attività per la valutazione della qualità dei servizi
	- o la definizione di strumenti concettuali e metodologie di ricerca per valutare i risultati e gli effetti delle politiche e dei programmi
- comunicare con efficacia i risultati delle attività di analisi, progettazione e valutazione
- lavorare all'interno di gruppi interdisciplinari
- utilizzare i format europei per la redazione di progetti di intervento
- pianificare la realizzazione di progetti utilizzando tecniche di Project Management

### **2. SBOCCHI PROFESSIONALI**

Il Diplomato del Master potrà utilizzare le competenze acquisite, inserendosi in un'ampia gamma di realtà professionali:

- Pubbliche Amministrazioni, centrali, regionali, locali, in posizioni di staff presso Direzioni Generali e di settore, o strutture di ricerca e valutazione
- Organizzazioni governative o non governative, impegnate nella realizzazione di programmi e progetti
- Società di consulenza, in particolare fornitrici di servizi alla Pubblica Amministrazione
- Enti di ricerca
- Associazioni rappresentative di interessi, che abbiano bisogno di promuovere o valutare politiche e programmi

oppure esercitando la libera professione, a favore dei soggetti prima richiamati.

### **3. DESTINATARI E SELEZIONE**

### **Destinatari**

Il Master è rivolto ai possessori di Diploma di Laurea quadriennale o quinquennale del Vecchio Ordinamento in Giurisprudenza, Lettere e Filosofia, Economia e Commercio, Scienze Politiche, Sociologia e ai/alle laureati/e di II livello del Nuovo Ordinamento in Giurisprudenza (LMG-01), Pianificazione territoriale urbanistica e ambientale (LM-48), Programmazione e gestione dei servizi educativi (LM-50), Relazioni Internazionali (LM-52), Scienze dell'economia (LM-56), Scienze della politica (LM-62), Scienze delle Pubbliche amministrazioni (LM-63), Scienze economiche per l'ambiente e la cultura (LM-76), Scienze economico aziendali (LM-77), Scienze per la cooperazione allo sviluppo (LM-81), Scienze statistiche (LM-82), Scienze statistiche attuariali e finanziarie (LM-83), Scienze storiche (LM-84), Servizio sociale e politiche sociali (LM-87), Sociologia e ricerca sociale (LM-88), Studi europei (LM-90)

Potranno inoltre essere ammessi/e laureati/e all'estero in possesso di titolo di studio ritenuto idoneo da parte del Comitato Scientifico del Master e previa verifica di congruità da parte del Settore Studenti Stranieri dell'Ateneo.)

Il riconoscimento dei titoli stranieri sarà effettuato in conformità all'art. 2.3 del Regolamento Master dell'Università degli studi di Torino.

Potranno essere ammessi/e laureandi/e a condizione che conseguano il titolo prima dell'inizio del Master.

Si richiede tra i prerequisiti la capacità di utilizzo autonomo del PC, di navigazione in Internet e dell'uso della posta elettronica, in particolare la conoscenza del sistema operativo Windows e degli applicativi Word ed Excel.

La conoscenza della lingua italiana, parlata e scritta, per gli studenti stranieri, è requisito indispensabile per l'ammissione al Master e deve essere attestata o sarà valutata in sede di colloquio.

Sulla base del numero di candidature ricevute e del numero di posti disponibili, la Commissione di Selezione del Master potrà ammettere alla selezione anche studenti in possesso di titoli di studio diversi da quelli indicati, in caso dimostrino di possedere la preparazione scientifica e culturale necessaria per frequentare con profitto gli insegnamenti del Master. Per tali persone, l'iscrizione effettiva al Master ai fini dell'acquisizione del titolo di Master Universitario, è in ogni caso subordinata alla verifica dell'idoneità dei titoli presentati, da parte degli uffici competenti dell'Ateneo, in sede di immatricolazione. Qualora l'Ateneo rilevi l'assenza delle condizioni necessarie per immatricolare tali studenti con titolo non conforme a quanto indicato tra i requisiti di accesso, costoro potranno, in caso di posti ancora disponibili, frequentare il Master in

qualità di "uditori" e sarà pertanto rilasciato loro esclusivamente un certificato di partecipazione o di frequenza al Master.

### **Selezione**

La selezione sarà realizzata da apposita Commissione di Selezione, la cui composizione sarà pubblicata sul sito non appena definita, che avrà la responsabilità di esaminare le domande pervenute.

Eventuali altre prove (es. test scritto, colloquio orale, etc.) e loro modalità di svolgimento saranno comunicate ai pre- iscritti non appena definite.

Al Master sarà ammesso un **numero massimo di 18 Iscritti<sup>1</sup>** .

Il Master potrà essere attivato se sarà raggiunto il **numero minimo di 12 iscritti.**

Il Comitato Scientifico, con decisione motivata, può in deroga attivare il Master con un numero di iscritti inferiore, fatta salva la congruenza finanziaria.

<sup>1</sup> Si precisa che "qualora il numero degli iscritti ad un corso di master sia superiore a quello massimo previsto dal relativo regolamento è consentita alle strutture proponenti la possibilità di accogliere fino al 10% di studenti in più rispetto al numero massimo programmato, a condizione che provvedano ad adeguare le relative risorse".

### **4. PERIODO E SEDE**

Il Master si svolgerà **da novembre 2011 a novembre 2012** e avrà inizio indicativamente il **28 novembre 2011.** 

Le **lezioni**, con **frequenza obbligatoria**, si terranno indicativamente dal lunedì al giovedì dalle 9.00 alle 13.00 e dalle 14.00 alle 18.00.

Le lezioni avranno luogo presso COREP (C.so Trento 13, Torino) e lo stage presso enti e/o aziende del settore.

### **5. STRUTTURA DIDATTICA E PROGRAMMA**

Il Master è annuale, corrisponde a **60 crediti formativi universitari** (CFU) e ha una **durata complessiva di 1500 ore**, così articolate:

- **Didattica frontale** n. **254** ore, **didattica alternativa** n. **169** ore, **studio individuale** n. **452** ore, corrispondenti ad un totale di **35 CFU**
- **Project work n. 500** ore, pari a **20 CFU**
- **Prova finale** n. **125** ore, pari a **5 CFU**

Sono inoltre previsti dei **Laboratori**, organizzati sotto forma di seminari brevi (una o due giornate), che non daranno titolo a crediti universitari, ma concorreranno alla definizione della votazione finale.

Le competenze dell'Analista delle Politiche Pubbliche sono differenziate e composite. Esse possono essere acquisite solo all'interno di un percorso formativo che coniughi la teoria e la pratica, il sapere ed il saper fare. Per questo motivo il Master è organizzato in due semestri:

- I semestre Corso intensivo in aula a tempo pieno
- II semestre Project Work presso amministrazioni ed agenzie, per l'elaborazione di uno studio commissionato dalle amministrazioni sostenitrici.

Il semestre d'aula sarà articolato secondo la seguente struttura.

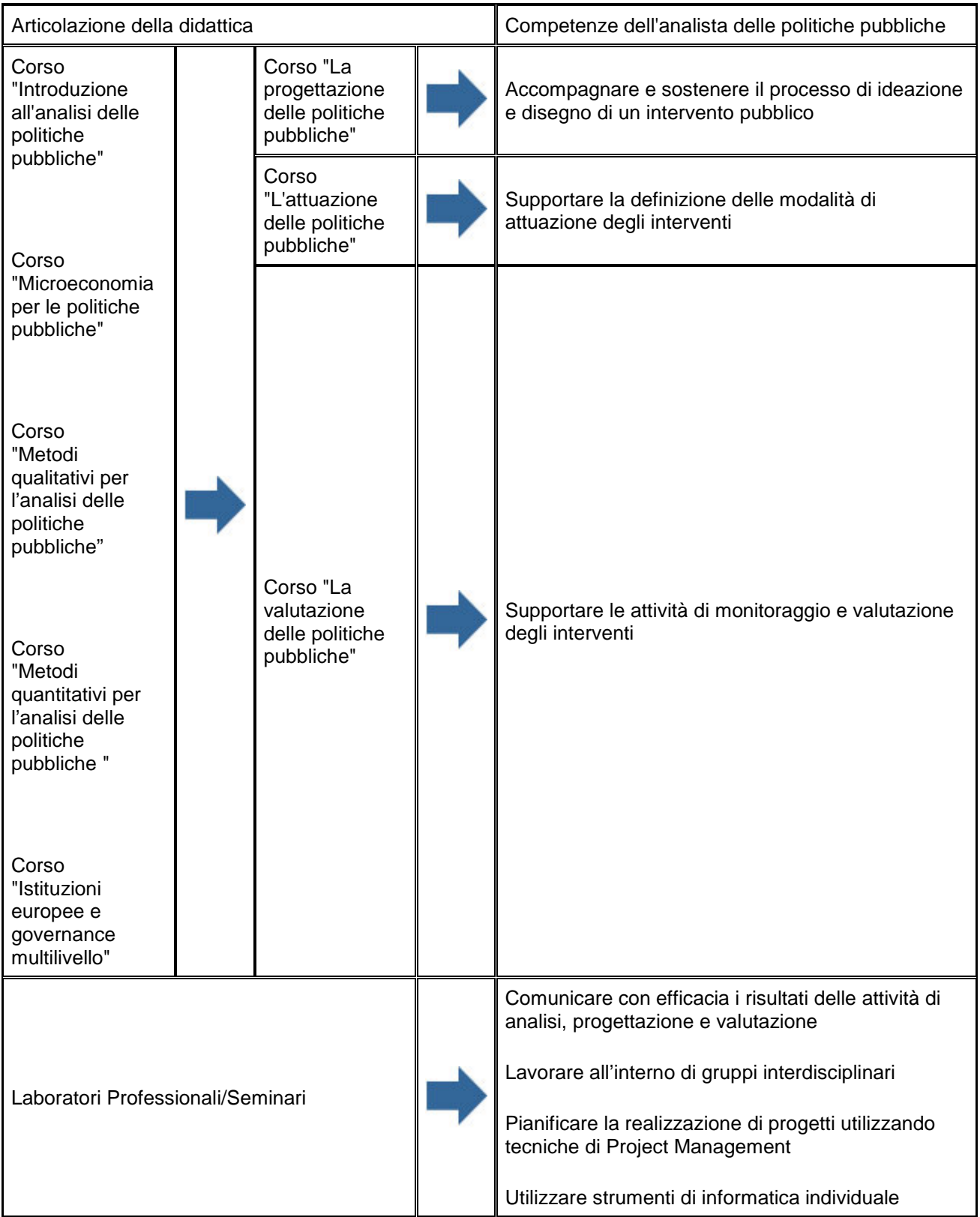

Il secondo semestre è dedicato allo svolgimento di un project work.

Il project work si configura come un'attività di ricerca, analisi e valutazione, finalizzata ad offrire una consulenza per affrontare e risolvere un problema del committente.

Lo studio potrà essere svolto attraverso gli strumenti acquisiti nel primo semestre e sarà incentrato su temi legati a:

- il disegno delle politiche pubbliche
- l'attuazione delle politiche pubbliche
- la valutazione delle politiche pubbliche

Lo stage viene svolto in conformità ad apposite convenzioni stipulate fra i soggetti promotori e gli Enti che hanno manifestato la disponibilità ad ospitare gli allievi, senza costituire alcun rapporto di lavoro.

Ogni studente sarà affiancato da un tutor, scelto tra i docenti del Master, che seguirà lo sviluppo della ricerca, dall'impostazione teorica alla formulazione pratica di alternative o di eventuali soluzioni del problema proposto.

L'incarico si conclude con la stesura di un report - tesi di Master - sulla base del quale i docenti del Master e il committente interessato esprimono la valutazione finale per l'assegnazione del Diploma di Master.

**Per verificare l'apprendimento**, durante il percorso didattico saranno proposte **delle verifiche in itinere**  con valutazione espressa in trentesimi, mentre, a conclusione dell'intero percorso, è prevista una **verifica finale**, valutata in centodecimi, consistente nella discussione della tesi di Master, legata all'esperienza del project work.

### **6. REFERENTI SCIENTIFICI E ORGANIZZAZIONE**

### PROPONENTE DEL MASTER

### Prof. Luigi Bobbio

Luigi Bobbio insegna Analisi delle Politiche Pubbliche presso la Facoltà di Scienze Politiche dell'Università degli Studi di Torino. I suoi principali campi di ricerca sono i governi locali e le relazioni intergovernative, le politiche territoriali, i processi consensuali per la risoluzione di conflitti ambientali e territoriali.

### COMITATO SCIENTIFICO

- Silvano Belligni, Università degli Studi di Torino
- Luigi Bobbio, Università degli Studi di Torino
- Pier Vincenzo Bondonio, Università degli Studi di Torino
- Mario Cardano, Università degli Studi di Torino
- Alberto Cassone, Università degli Studi del Piemonte Orientale
- Egidio Dansero, Università degli Studi di Torino
- Alberto Martini, Università degli Studi del Piemonte Orientale
- Maria Franca Norese, Politecnico di Torino
- Augusto Vino, A.lea

### TRA I DOCENTI COINVOLTI NELLA PROGETTAZIONE FIGURANO INOLTRE:

- Davide Barella, Ires Piemonte
- Daniele Bondonio, Università degli Studi del Piemonte Orientale
- Igor Benati, Regione Piemonte
- Luigi Brossa, ATC Torino
- Luca Moreschini, Regione Piemonte
- Andrea Pillon, Avventura Urbana
- Patrizia Saroglia, LaPo Laboratorio di Politiche
- Marco Sisti, ProVa ProgettoValutazione
- Carmelo Termine

### **7. MODALITÀ DI ISCRIZIONE**

### **Scadenza iscrizioni**: **25 ottobre 2011 (ore 24.00 ora italiana)**

Per le domande pervenute entro il **05 ottobre 2011** è prevista una **riduzione del 10%** sulla **quota di iscrizione.** 

**La Domanda di iscrizione non è in alcun modo vincolante** e ha la sola finalità di ammettere alle selezioni.

Per iscriversi al Master è necessario compilare in tutte le sue parti il form on line, **attivo fino alla data di scadenza per le iscrizioni**, al quale è possibile accedere dalla sezione "Iscrizione e scadenza" del sito del Master.

**Prima di procedere, si consiglia di leggere con estrema attenzione questa sezione, nella quale sono riportate informazioni utili per la corretta compilazione del form on-line e per la corretta gestione dei documenti da allegare.** 

### **ISTRUZIONI PER LA COMPILAZIONE DEL FORM ON LINE**

Si consiglia, prima di iniziare, di **assicurarsi di avere a disposizione tutte le informazioni e tutti i documenti** sotto elencati (vedi sezione Documenti da allegare), necessari per completare la domanda di iscrizione (compreso un indirizzo di posta elettronica personale a cui inviare eventuali comunicazioni e un numero di telefono cellulare).

Se in possesso di tutti i dati richiesti, il tempo per la compilazione del modulo è di **circa 20 minuti**.

Al termine della compilazione del form, una volta salvati tutti i dati e gli allegati inseriti cliccando il tasto "Prosegui con l'iscrizione", sarà visualizzata un'anteprima del modulo. **E' molto importante controllare che tutte le informazioni inserite siano corrette**.

Se si desidera salvare e archiviare sul proprio PC l'anteprima della domanda di iscrizione, occorre andare sul Menu File del browser e scegliere la voce "Salva pagina con nome".

Analogamente se si desidera stampare il documento, occorre andare sul Menu File del browser e scegliere la voce "Stampa".

Una volta **verificata la correttezza dei dati inseriti** occorrerà **cliccare il tasto "Termina l'iscrizione**", portando così a termine la procedura.

Al termine della procedura di iscrizione, sarà visualizzata la **conferma del corretto invio** della domanda di iscrizione ed un **codice identificativo (codice ID)**, formato dall'acronimo del Master per il quale è stata inviata la domanda seguito da 5 numeri (es. matec94361 – misar59885-masp39192 – ica14963 – giornalismo28634, ecc…).

Si invitano i candidati a **salvare**, **conservare con attenzione** ed eventualmente **stampare** questo **codice identificativo** (codice ID) che sarà associato a ciascun utente per la sua identificazione durante le fasi della selezione e della pubblicazione della graduatoria.

Per salvare e archiviare sul proprio PC la pagina con la conferma del corretto invio della domanda di iscrizione e con il codice ID occorre andare sul Menu File del browser e scegliere la voce "Salva pagina con nome".

La notifica del corretto invio della domanda di iscrizione e del codice ID personale verrà inoltre inviata agli utenti in automatico tramite **sms** al numero di cellulare indicato nel form on line. A tal proposito, in fase di compilazione del form, è molto importante verificare la correttezza del numero indicato.

**Si segnala che la procedura di iscrizione potrà ritenersi completata soltanto a seguito della visualizzazione/ricezione della conferma del corretto invio della domanda e del codice ID.** 

In caso di mancata ricezione del sms e/o di mancata visualizzazione del codice ID, per informazioni relative alle domande di iscrizione inviate o per problemi riscontrati durante la procedura di iscrizione on line **è possibile contattare lo staff del COREP: Tel. +39. 011 19742401 E-mail: iscrizioni@corep.it**.

### **DOCUMENTI DA ALLEGARE**

**La Domanda di iscrizione** dovrà essere corredata da alcuni **allegati,** di seguito elencati.

**I documenti elencati andranno inviati attraverso il form on line, effettuando una scansione degli stessi** (si consiglia di utilizzare il formato **JPG** o **PDF**) **ed allegando i file corrispondenti** (dimensione massima consentita per ciascun file **1 Mbyte**)**.** 

### **Prima di procedere con la compilazione del form si consiglia pertanto di avere già a disposizione il formato elettronico dei documenti richiesti.**

In casi eccezionali, qualora gli interessati non avessero la possibilità di effettuare la scansione dei documenti, sarà comunque possibile inviarli secondo le seguenti modalità:

- via fax al n. +39 011 19742419

- consegnati a mano presso la Segreteria Master COREP (Corso Trento, 13 – 10129 Torino)

- spediti in busta chiusa alla Segreteria Master COREP (Corso Trento, 13 – 10129 Torino)

Qualsiasi sia la modalità scelta, sarà necessario indicare il nominativo del candidato, il codice ID ricevuto al termine dell'operazione di iscrizione, il titolo del Master per il quale è stata inoltrata la domanda di iscrizione. Si segnala che il curriculum vitae dovrà necessariamente essere allegato al form on line in formato elettronico.

• **TUTTI GLI STUDENTI** dovranno allegare:

- Certificato di laurea con esami. Per laureandi certificato degli esami con voti. **In casi eccezionali** ed esclusivamente per gli studenti con titolo italiano, in caso di impossibilità ad ottenere entro la scadenza prevista per le iscrizioni il certificato, è possibile allegare l'autocertificazione ai sensi del DPR 445/2000 artt. 46-47. In ogni caso il certificato andrà trasmesso alla segreteria entro le date previste per le selezioni del Master.
- o Curriculum vitae secondo lo standard europeo. Il curriculum dovrà riportare in calce l'autorizzazione al trattamento dei dati personali (D.Lgs.196/2003)
- o Titolo della tesi accompagnato da una breve sintesi (massimo una pagina) della medesima
- o Copia di un documento di identità in corso di validità (Carta di Identità o Passaporto)
- o Copia del Codice Fiscale Il codice fiscale può essere richiesto presentandosi all' **Ufficio locale dell'Agenzia delle Entrate** con un documento di riconoscimento (gli stranieri devono presentare passaporto o permesso di soggiorno). I residenti all'estero possono rivolgersi anche ai Consolati, se collegati al sistema informativo dell'Anagrafe Tributaria.
- o Fotografia formato tessera con indicati nome e cognome sul retro (la fotografia non è obbligatoria per la domanda di iscrizione, ma dovrà essere consegnata in caso di selezione. Se la selezione avviene tramite videoconferenza sarà consegnata, se ammessi al master, contestualmente alla formalizzazione della conferma di iscrizione)
- o Dichiarazione di veridicità e completezza dei dati inseriti nel modulo on line.

### • **GLI STUDENTI IN POSSESSO DI TITOLO DI STUDIO ESTERO** dovranno inoltre allegare:

o Dichiarazione di valore e certificato con traduzione degli esami sostenuti. Tale dichiarazione deve essere richiesta al Consolato italiano del Paese in cui è stata

conseguita la laurea. Per ulteriori informazioni http://www.studiare-in-italia.it/studentistranieri/5.html

### • **GLI STUDENTI STRANIERI PROVENIENTI DAI PAESI INDICATI NELLE NORME SUI VISTI E SULL'INGRESSO DEGLI STRANIERI IN ITALIA E NELLO SPAZIO SCHENGEN (http://www.esteri.it/visti) CHE RISIEDONO IN ITALIA** dovranno inoltre allegare:

o Visto di ingresso e permesso di soggiorno

Le domande di iscrizione non complete non saranno tenute in considerazione.

La Domanda di Iscrizione e i relativi allegati dovranno pervenire **entro e non oltre le scadenze indicate.**

Al termine della selezione sarà redatta una graduatoria definitiva degli idonei, cui sarà proposta, nel limite dei posti disponibili, l'iscrizione al Master.

Lo studente dovrà perfezionare la domanda di iscrizione mediante apposito modulo ("**Conferma di iscrizione**") rilasciato dalla Segreteria Master.

Si precisa inoltre che per confermare l'iscrizione:

- **GLI STUDENTI IN POSSESSO DI TITOLO DI STUDIO ITALIANO** dovranno consegnare in originale il certificato di laurea.
- **GLI STUDENTI IN POSSESSO DI TITOLO DI STUDIO ESTERO** dovranno consegnare in originale: il certificato di laurea, la dichiarazione di valore, il certificato con traduzione degli esami sostenuti
- **GLI STUDENTI STRANIERI PROVENIENTI DAI PAESI INDICATI NELLE NORME SUI VISTI E SULL'INGRESSO DEGLI STRANIERI IN ITALIA E NELLO SPAZIO SCHENGEN (http://www.esteri.it/visti) E CHE NON RISIEDONO IN ITALIA**, prima di perfezionare la domanda di iscrizione mediante apposito modulo ("Conferma di iscrizione"), dovranno consegnare alla Segreteria, entro i termini stabiliti, il visto di ingresso per motivi di studio di tipo D con ingressi multipli e il permesso di soggiorno.

Ulteriori informazioni sui documenti che devono essere prodotti dagli studenti stranieri sono reperibili sul sito: **www.esteri.it/visti/home.asp**

I dati raccolti da COREP saranno utilizzati ai sensi dell'Art. 13 del D. Lgs. 196/03.

### **8. COSTI**

La quota d'iscrizione è di **2.000,00 Euro,** escluse le tasse universitarie che per l'anno accademico 2011/2012 ammontano a 553,00 Euro (come da Regolamento Tasse e Contributi dell'Università degli Studi di Torino a.a. 2011/2012).

**Per le domande pervenute entro il 05 ottobre 2011 è prevista una riduzione del 10% sulla quota di iscrizione** (escluse le tasse universitarie)**.** 

Il master potrà essere avviato a condizione che venga raggiunto il **numero minimo di 12 allievi** e siano **confermati i contributi/sponsorizzazioni richiesti**.

Il Corep concede numerose agevolazioni per il pagamento della quota di iscrizione (rateizzazioni, prestito ad honorem, finanziamenti).

Per ulteriori informazioni: http://www.formazione.corep.it/serv\_agev/index.html

### **9. TITOLI RILASCIATI**

Coloro che frequenteranno il percorso di formazione in aula (obbligatoriamente almeno i 2/3) e il project work, superando tutte le verifiche previste e raggiungendo i crediti prestabiliti, otterranno il titolo di **Master Universitario di II livello dell'Università degli Studi di Torino** in "Analisi delle Politiche Pubbliche".

Lo studente avrà diritto a ottenere il Diploma Universitario di Master, qualora non incorra nelle incompatibilità previste dal T.U. del 1933 sull'Istruzione Superiore, art. 142 (iscrizione ad altri corsi universitari, dottorati, etc).

Ai candidati che avranno partecipato al corso in qualità di "**uditori**", in quanto privi dei requisiti per l'iscrizione al Master Universitario, verrà rilasciato esclusivamente un **Attestato di frequenza**. Si specifica che la partecipazione al master in qualità di "uditore" non consente l'acquisizione di crediti formativi universitari.

### **10. PROGRAMMA DIDATTICO**

### **Introduzione ai temi dell'analisi delle politiche pubbliche**  3 CFU

I temi trattati nel presente insegnamento saranno:

- L'analisi delle politiche pubbliche: le correnti di pensiero
- Una nuova generazione di politiche pubbliche
- **Gli strumenti analitici**
- La formazione dell'agenda
- Politiche pubbliche e democrazia: partecipazione e deliberazione

### **La progettazione delle politiche pubbliche**

7 CFU

I temi trattati nel presente insegnamento saranno:

- **I** l processi decisionali inclusivi
- Il disegno dell'intervento: dalla situazione problematica alla definizione del problema
- **Tecniche di supporto alla decisione**<br> **Metodi e tecniche di facilitazione**
- Metodi e tecniche di facilitazione
- Simulazioni e studi di casi

### **L'attuazione delle politiche pubbliche**

5 CFU

I temi trattati nel presente insegnamento saranno:

- **Crganizzazioni, e politiche pubbliche**<br>L'analisi organizzativa e l'analisi delle
- L'analisi organizzativa e l'analisi delle reti interorganizzative
- La progettazione delle reti organizzative e delle strutture di implementazione
- Ricerca Didattica: Ricostruzione delle reti per l'implementazione di politiche/programmi

### **La valutazione delle politiche pubbliche**

5 CFU

I temi trattati nel presente insegnamento saranno:

- I diversi approcci alla valutazione delle politiche pubbliche
- Il disegno della ricerca valutativa
- La valutazione dell'implementazione
- La valutazione degli effetti e l'approccio controfattuale
- Ricerca Didattica: Costruzione del disegno di ricerca per la valutazione di una politica/programma

### **Microeconomia per le politiche pubbliche**

### 4 CFU

I temi trattati nel presente insegnamento saranno:

- · I beni pubblici.
- Elementi di Teoria dei giochi
- Teoria principale-agente e questioni legate all'asimmetria informativa
- **Fiducia e free riding**
- Elementi di economia aziendale: la valutazione dei costi di produzione dei servizi, la scelta tra forme diverse di gestione dei servizi

### **Metodi qualitativi per l'analisi delle politiche pubbliche**

4 CFU

I temi trattati nel presente insegnamento saranno:

- Metodi quantitativi e qualitativi della ricerca sociale<br>Il disegno della ricerca: dalle ipotesi alle strategie, a
- Il disegno della ricerca: dalle ipotesi alle strategie, agli strumenti di ricerca
- **La ricerca-azione**
- L'intervista: preparazione, conduzione, documentazione
- L'elaborazione delle informazioni qualitative, l'analisi del testo

## **Metodi quantitativi per l'analisi delle politiche pubbliche**

5 CFU

I temi trattati nel presente insegnamento saranno:

- Principi di analisi statistica dei dati
- Variabili casuali e distribuzione di probabilità
- Inferenza statistica, la varianza, gli stimatori, la regressione, significatività e test
- Software per l'elaborazione statistica (Stata)

### **Istituzioni europee e governance multilivello**

2 CFU

I temi trattati nel presente insegnamento saranno:

- La Pubblica Amministrazione in Europa: architetture istituzionali nei principali Pesi europei
- Il processo di riforma: il New Public Management
- **La riforma amministrativa in Italia**
- **L'Unione Europea e la governance multilivello**

### **LABORATORI**

Gli insegnamenti inseriti nei laboratori saranno organizzati sotto forma di seminari brevi (una o due giornate). Non daranno titolo a crediti universitari, ma concorreranno alla definizione della votazione finale.

### -**Lavorare in gruppo**

Durante il seminario gli studenti apprenderanno a lavorare in gruppo: ascoltare, mediare, negoziare impegni

- - **Tecniche di redazione di documenti e report di analisi**  I temi trattati nel presente insegnamento saranno:
	- − Tipologia di documenti professionali
	- − La costruzione dell'indice
	- − La scelta dell'interlocutore e dello stile
	- − Logiche dell'argomentazione
	- − I dati e le evidenze empiriche nell'argomentazione

### -**Parlare in pubblico**

I temi trattati nel presente insegnamento saranno:

- − I supporti per l'esposizione in pubblico
- − Presentazione in Power Point
- − La scelta dei contenuti
- − La costruzione della presentazione
- − L'uso dei grafici
- -**Il foglio elettronico per la ricerca sociale**

I temi trattati nel presente insegnamento saranno:

- − Gestire il foglio elettronico
- − Formule e funzioni
- − Gestire elenchi di dati: estrarre ed elaborare le informazioni
- − Rappresentare i dati: grafici

### -**Elementi di Project management**

I temi trattati nel presente insegnamento saranno:

- − Strumenti per la pianificazione delle attività: WBS, PERT, Gantt
- La stima delle risorse

### **11. AZIENDE ED ENTI**

Il Master in Analisi delle Politiche Pubbliche é **finanziato da amministrazioni pubbliche e private** a livello nazionale, regionale e locale che **ospitano gli studenti durante il periodo di stage**.

Il rapporto tra amministrazioni sostenitrici e il MAPP, consolidato da una fiducia reciproca costruita nel corso di questi anni, consente allo studente di svolgere lo stage in una struttura qualificata, dove potrà mettere in pratica le competenze apprese in aula, affiancato da un tutor accademico, scelto tra i docenti del Master, e da un tutor aziendale, che sarà il riferimento personale all'interno dell'Amministrazione per l'intera durata dello stage.

Si elencano di seguito alcune delle aziende e degli enti che hanno ospitato gli stage nelle passate edizioni del Master.

IX Edizione del Master

- Regione Piemonte
- Regione Emilia Romagna
- Provincia di Torino
- Comune di Torino
- Comune di Ivrea
- Comune di Rivoli
- Piemonte Lavoro

VIII Edizione del Master:

- Regione Piemonte
- Regione Emilia Romagna
- Regione Sardegna
- Provincia di Torino
- Ministero dell'Economia e delle Finanze (DPS Uval)
- Comune di Torino
- Associazione per lo Sviluppo della Valutazione e l'Analisi delle Politiche Pubbliche
- Osservatorio sulla sussidiarietà

VII Edizione del Master:

Regione Piemonte

- Regione Emilia Romagna
- Regione Abruzzo
- Provincia di Torino
- Provincia Autonoma di Trento
- Comune di Genova
- Comune di Rivoli
- Irpet Toscana
- Apri S.p.a
- Cie Piemonte
- RFI
- Autorità di bacino del Fiume Po
- Osservatorio sull'Università e sul Diritto allo Studio Universitario
- ABCittà

VI Edizione del Master:

- Regione Piemonte
- Regione Emilia Romagna
- Provincia di Torino
- Ministero dell'Economia e delle Finanze (DPS Uval)
- Comune di Genova
- Comune di Porto Alegre
- Irpet Toscana
- Apri S.p.a
- Avventura Urbana
- Conig
- Torino Internazionale
- Italia Lavoro

V Edizione del Master:

- Regione Piemonte
- Provincia di Torino
- Comune di Torino
- Comune di Asti
- Provincia di Oristano
- Irpet Toscana
- Fondazione CRT di Torino
- Consorzio Intercomunale Torino Sud
- Azienda Settimo Multiservizi
- Eurocontact Srl

IV Edizione del Master:

- Corte dei conti (Roma)
- Regione Piemonte
- Provincia di Torino
- Provincia di Venezia
- Comune di Torino
- Comune di Beinasco
- Comune di Venaria Reale
- Associazione Avventura Urbana
- Toroc

III Edizione del Master:

- Ministero dei Lavori Pubblici
- Corte dei Conti
- Regione Piemonte
- Regione Toscana
- Provincia di Torino
- Comune di Torino
- Comune di Beinasco (To)
- Comune di Barsnley (Gran Bretagna)
- Associazione Avventura Urbana

II Edizione del Master:

- Corte dei Conti
- Regione Piemonte
- Provincia di Alessandria
- Provincia di Biella
- Provincia di Torino
- Comune di Milano
- Comune di Torino
- Comune di Asti
- IRES Piemonte (Istituto per la Ricerca Sociale ed Economica)
- Consorzio Aaster srl
- Universita degli Studi di Torino
- Università del Piemonte Orientale

I Edizione del Master:

- Corte dei Conti
- Regione Toscana
- Provincia di Biella
- Provincia di Torino
- Provincia di Vercelli
- Comune di Napoli
- Comune di Torino
- Comune di Fiesole (FI)
- I.R.S. (Istituto per la Ricerca Sociale)
- Consorzio Aaster s.r.l.
- Società S&T s.r.l.